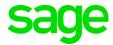

# Sage 200c/Classic &Premier Payroll/SBCPP

## How to create a Retirement Fund

#### **Summary**

You need to create a new Retirement Fund

### **Description**

The company has moved over to a new fund and you are required to setup this new fund on the payroll

#### Resolution

- Before adding the fund confirm with your fund whether the fund is a Defined Contribution (DC), Defined Benefit (DB) or Hybrid Fund. This should be indicated on the contribution certificate issued by the fund. We cannot assist in determining the type of fund.
- For steps on how to create a Defined Contribution (DC) Fund, click here
- For steps on how to create a Defined Benefit (DB) Fund, click here
- For steps on how to creae a Hybrid Fund (DC&DB) Fund, click here.